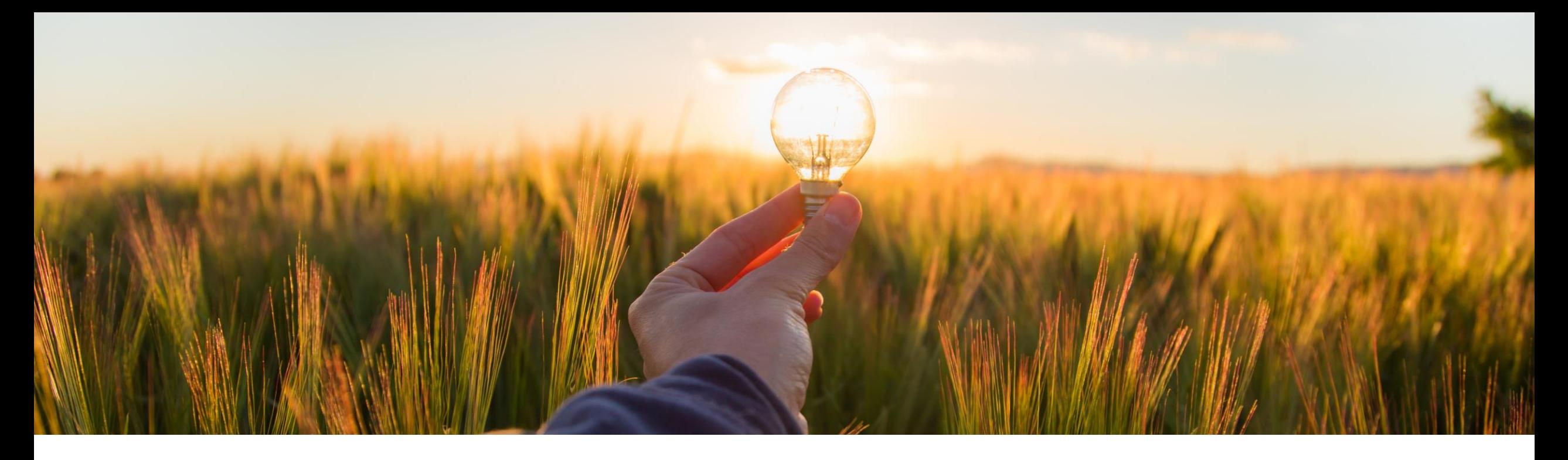

# **Feature at a Glance**

### **Allow Orders to Suspended Suppliers (PAY-16230)**

Target GA: Nov, 2023

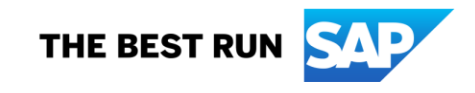

## Introducing:**Allow Buyer to Send Orders to Suspended Suppliers**

### **Feature Description**

This feature allows buyers to send service orders, material orders, blanket purchase orders, and orders with or without attachments to suspended suppliers. Buyers can also send update and cancel orders to suspended suppliers.

#### **Changes to Existing Functionality**

Previously, when a supplier is suspended for outstanding payment or missing tax information, buyers could not send an order to the suspended suppliers. When suppliers restores their account or suspension is removed, buyers could resend or re-create their orders.

This feature enables suspended suppliers to receive orders and respond with order confirmation and advance ship notice. However, suppliers can invoice a purchase request only after payment of outstanding dues or providing the missing tax information Audience:

Buyer and Supplier

Enablement Model: Automatically On

Applicable Solutions: SAP Business **Network** 

### **User Tasks**

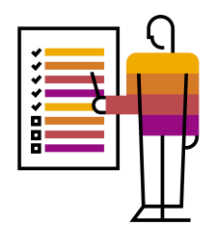

- 1. Log in to SAP Business Network.
- 2. Choose **Orders - Purchase Orders**. List of all your orders appears on your screen.
- 3. Under **Actions** column, click the three dots of the respective **Order Number** to confirm, reject, or update your purchase request and create ship notice.
- 4. You can also directly click Order Number and perform the same task using Create Order Confirmation and Create Ship Notice options.

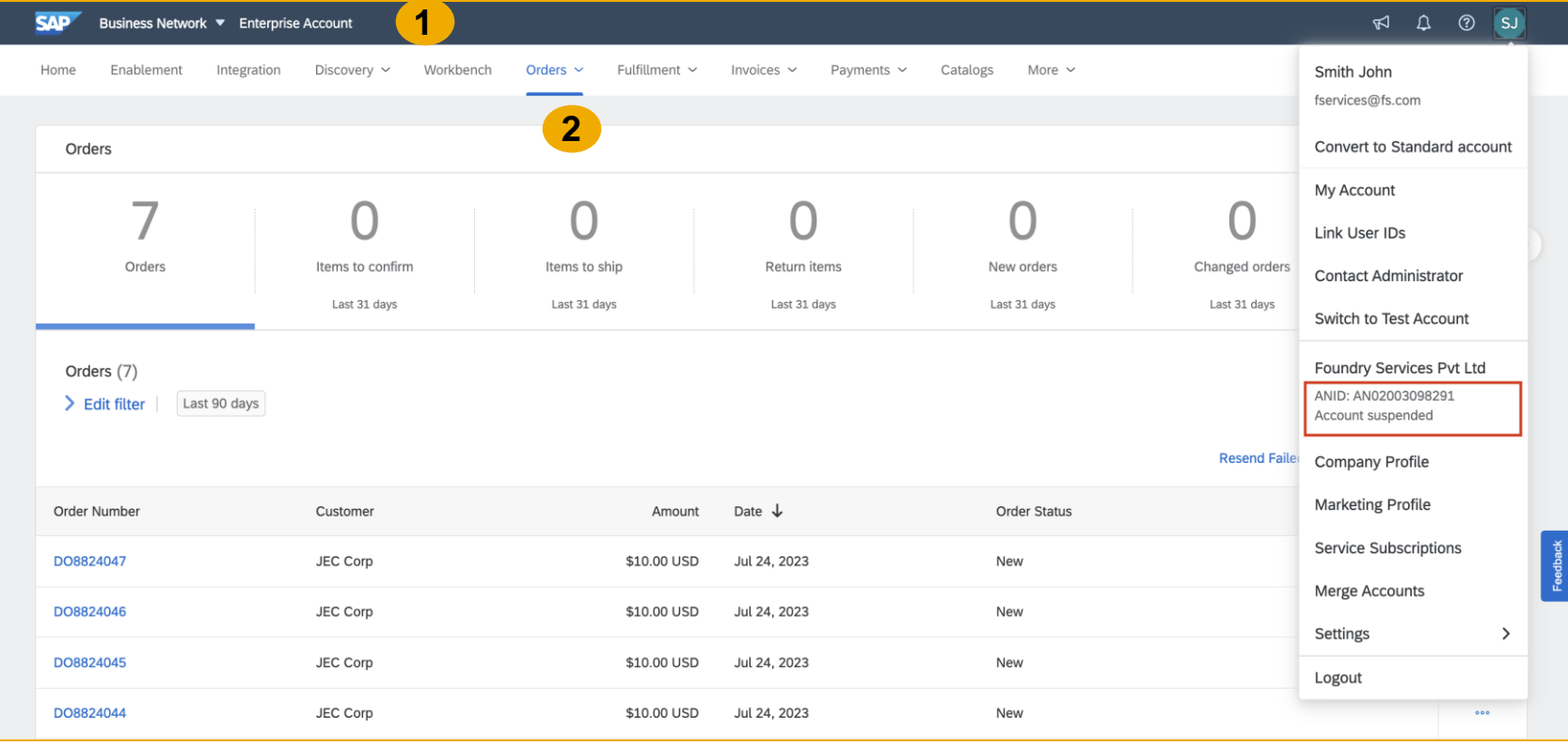

### **User Tasks**

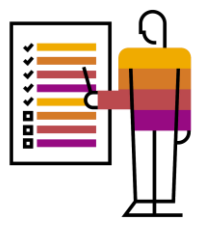

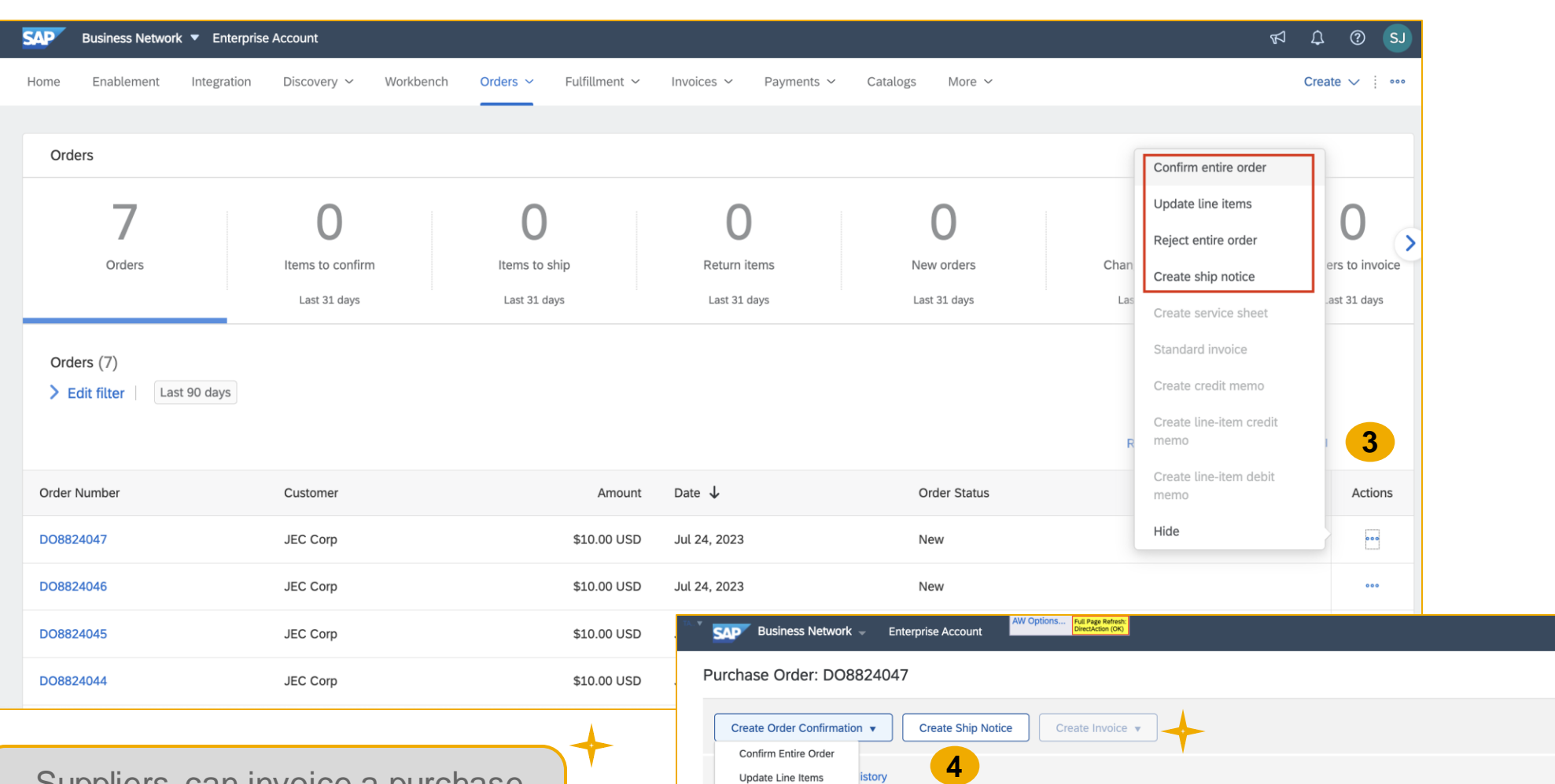

Reject Entire Order

Ariba Headquarters

To:

.<br>Foundry Services Pvt Ltd<br>jUnitDummy

Arkansas City, AR 71630

Phone: +1 (650) 3902788

Email: dummytest@devlab.lab-us.ariba.com

Fax: +1 (650) 3902788

United States

From:

Suppliers can invoice a purchase request only after payment of outstanding dues.

1314 Chesapeake Terrace<br>Sunnyvale, CA 94089 United States © 2023 SAP SE or an SAP affiliate company. All rights reserved. | Public 4

Purchase Order

(New)<br>DO8824047

Amount: \$10.00 USD

**Track Order** 

 $\begin{picture}(20,20) \put(0,0){\line(1,0){10}} \put(15,0){\line(1,0){10}} \put(15,0){\line(1,0){10}} \put(15,0){\line(1,0){10}} \put(15,0){\line(1,0){10}} \put(15,0){\line(1,0){10}} \put(15,0){\line(1,0){10}} \put(15,0){\line(1,0){10}} \put(15,0){\line(1,0){10}} \put(15,0){\line(1,0){10}} \put(15,0){\line(1,0){10}} \put(15,0){\line(1$ 

 $\odot$  su

Done

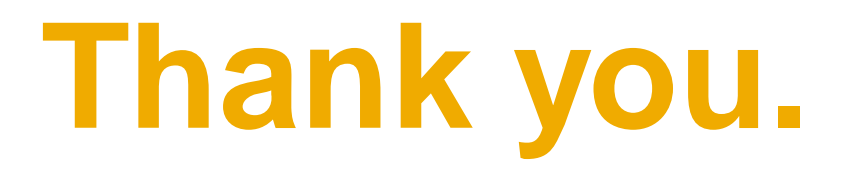

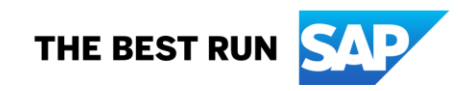

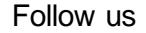

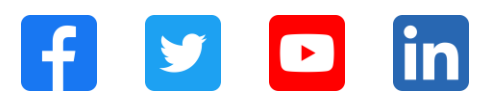

#### **[www.sap.com/contactsap](https://www.sap.com/registration/contact.html)**

© 2023 SAP SE or an SAP affiliate company. All rights reserved.

No part of this publication may be reproduced or transmitted in any form or for any purpose w ithout the express permission of SAPSE or an SAP affiliate company. The information contained herein may be changed w ithout prior notice. Some software products marketed by SAPSE and its distributors contain proprietary software components of other software vendors. National product specifications may vary. These materials are provided by SAP SE or an SAP affiliate company for informational purposes only, w ithout representation or warranty of any kind, and SAP or its affiliated companies shall not be liable for errors or omissions w ith respect to the materials. The only w arranties for SAP or SAP affiliate company products and services are those that are set forth in the express warranty statements accompanying such products and services, if any. Nothing herein should be construed as constituting an additional w arranty. In particular, SAP SE or its affiliated companies have no obligation to pursue any course of business outlined in this document or any related presentation, or to develop or release any functionality mentioned therein. This document, or any related presentation, and SAP SE's or its affiliated companies' strategy and possible future developments, products, and/or platforms, directions, and functionality are all subject to change and may be changed by SAP SE or its affiliated companies at any time for any reason w ithout notice. The information in this document is not a commitment, promise, or legal obligation to deliver any material, code, or functionality. All forw ard-looking statements are subject to various risks and uncertainties that could cause actual results to differ materially from expectations. Readers are cautioned not to place undue reliance on these forw ard-looking statements, and they should not be relied upon in making purchasing decisions. SAP and other SAP products and services mentioned herein as w ell as their respective logos are trademarks or registered trademarks of SAP SE (or an SAP affiliate company) in Germany and other countries. All other product and service names mentioned are the trademarks of their respective companies. See www.sap.com/trademark for additional trademark information and notices.

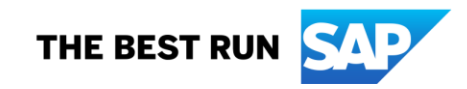